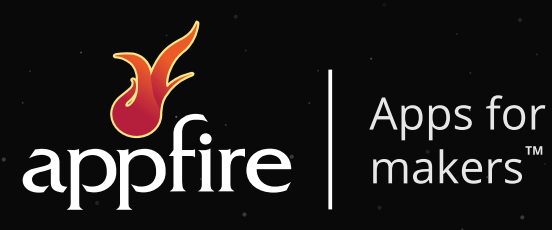

## 2020 PRODUCT BOOKLET

Bob Swift

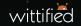

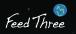

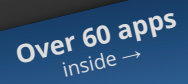

## Explore our award-winning Atlassian apps

Build efficiency and insight with apps from our legendary Bob Swift brand. Build trust and scale with our awardwinning Wittified brand. Build clarity along with compassion through our socially conscious Feed Three brand.

## Our portfolio of Atlassian apps

#### 5 Administration at Scale

Delegated Project Creator Announcer Delegated Project Admin Pro Delegated Group Management Agile Board Template Builder Macro Security Two Factor Authentication Delegated Project Notifications

#### 10 Automation & Scripting

Command Line Interface (CLI) Run CLI Actions Scripting for Confluence Javascript Hooks Groovy Tasks SQL for Bamboo

#### 14 Business Intelligence

Advanced Tables SQL for Confluence Secure Content Cache Run Self-Service Reports Macro Security

#### 18 Workflow Enhancement

Create on Transition Update on Transition Clone Plus Turbo Kit Smart Queues CallCenter

#### 25 Integrating External Data

Advanced Tables HTML SQL for Confluence Excel® Visio® Graphviz Diagrams Code Pro Wiki Markup Markdown

#### 30 DIY Enhancements

The Extension Wizard Web Fragment Finder GINT

#### 22 Code & Build Management

Technical Debt Tracker Build Status Tracker Pull Request Pro

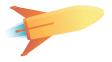

# Make Something Scalable

Apps for Administration at Scale

## Tackle your growing list of admin requests

Swamped by endless, repetitive admin requests? Our "Administration at Scale" series of apps allow Atlassian administrators to safely and easily delegate select tasks to a handful of trusted users.

Busy creating new projects for your team? Delegated Project Creator for Jira (page 6) allows you to empower your project leads to request (or even create) their own projects from a set of admin-defined project templates. Always updating Jira project settings? These trusted project leads can then safely adjust their own project settings using Delegated Project Admin Pro for Jira (page 7).

Even user and group management can be effectively delegated and streamlined using

**Delegated Group Management** for Jira or Confluence (page 7). You can also delegate team announcements to project, space, or repository leads using **Announcer** for Jira, Confluence, and Bitbucket (page 6).

These apps are perfect for growing teams that want to effectively scale their processes, while maintaining consistency across projects, spaces, and groups.

Check out this quick video to see one of our flagship "Admin at Scale" apps in action, **Delegated Project Creator** for Jira: <u>appf.re/creator-vid</u>

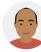

**Ajay Singh** Wittified Product Team

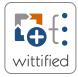

## Delegated Project Creator

Save time by enabling trusted users to create or request their own projects, based on simple admin-configured templates.

Available for: Jira Data Center, Jira Server

Learn more: appf.re/wit-creator

"If you create projects regularly, this add-on is a must have."

– D. Gasinowski

# Jira admins — this one's for you!

Raise your hand if you're bogged down with new project requests.

With Delegated Project Creator for Jira, you can have it all — an empowered team that can create their own template-based projects without giving everyone full admin rights. You create the templates with all the necessary components, versions, permissions, screens, and notifications. And you decide who to entrust with project creation super-powers. Quick, easy, consistent. Win-win-win!

Start delegating: appf.re/wit-creato

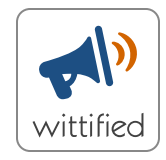

### Announcer

Post notices to your Atlassian community with powerful controls like scheduling and reporting.

#### Available for:

Jira Data Center, Jira Server, Confluence Cloud, Confluence Data Center, Confluence Server, Bitbucket Data Center, Bitbucket Server

Learn more: appf.re/wit-announce

"I never thought announcing stuff would be so handy ..."

– H. Lee

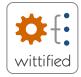

## Delegated Project Admin Pro

Save time by empowering trusted project leads to safely and easily adjust their own project settings

Available for: Jira Data Center, Jira Server

Learn more: appf.re/wit-admin

"Nails our #1 problem with Jira ... distributing the workload on our admins." wittified

## Delegated Group Management

Streamline and normalize the creation of new agile boards using simple admin-defined templates.

Available for: Jira Data Center, Jira Server, Confluence Data Center, Confluence Server

Learn more: appf.re/wit-group

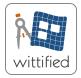

## Agile Board Template Builder

Streamline and normalize the creation of new agile boards using simple admin-defined templates.

Available for: Jira Data Center, Jira Server

Learn more: appf.re/wit-board

> Works great with **Delegated Project Creator**. Now you can add boards to your project templates!

– Maxime

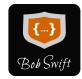

### **Macro Security**

Reserve access to your most powerful Confluence macros for only your trusted power users.

#### Available for:

Confluence Data Center, Confluence Server

Learn more: appf.re/bob-secure

#### "Worth its weight in gold ..."

- Marketplace Review

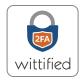

## Two Factor Authentication

Add Two Factor Authentication (2FA) to your Bitbucket instances and Git repositories. Instantly secure your valuable source code.

Available for: Bitbucket Server

Learn more: appf.re/wit-2fa

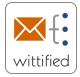

## Delegated Project Notifications

Empower your trusted project administrators to safely adjust their own notification schemes.

Available for: Jira Server

Learn more: appf.re/wit-notify

> Upgrade to **Delegated Project** Admin Pro and safely delegate even more to your trusted users!

# Make Something Automated

Apps for Automation & Scripting

## Your time is valuable. Automate.

From simple repetitive tasks to complex procedures, our automation and scripting apps offer a wide range of opportunities to save valuable time through automation.

Our award-winning **Command Line Interface** ("CLI") family of apps (page 11) are downloadable clients that allow you to automate your Atlassian instances using your command line. With a simple and easy-to-learn syntax, you can quickly run hundreds of preset actions and combine them together to automate just about anything — in seconds instead of hours. (Believe it or not, we automate most of our product release processes using our own CLI apps!) ;)

Not comfortable with a remote command line? No problem. Our "**Run CLI Actions**" apps (page 11) allow you to execute powerful CLI automation right within your Atlassian tools through post functions, macros, and more.

For even more ideas to save time and increase consistency through automation, take a look at **Scripting for Confluence** (page 11), **SQL for Bamboo** (page 12), and more on the following pages. Your time is valuable, so it's time to leverage the endless automation possibilities! To get started, check out our simple step-by-step guide to automatically create new Confluence spaces (complete with appropriate permissions) using Confluence CLI: <u>appf.re/cli-space</u>

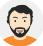

#### Bob Swift Chief Product Architect

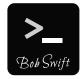

## Command Line Interface (CLI)

The ultimate control over your Atlassian tools. Create deep automation with our award-winning downloadable CLI clients.

Available for: Jira Cloud, Jira Data Center, Jira Server, Confluence Cloud, Confluence Data Center, Confluence Server, Bitbucket Data Center, Bitbucket Server, Bamboo Server

Learn more: appf.re/bob-cli

"extremely useful tool"

– Sarah A.

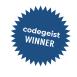

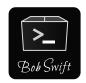

## **Run CLI Actions**

Execute powerful CLI automation right within your Atlassian tools via Macros, Workflow Functions, Jira UI, Tasks, or Hooks.

#### Available for:

Jira Data Center, Jira Server, Confluence Data Center, Confluence Server, Bitbucket Server, Bamboo Server

#### Learn more: appf.re/bob-runcli

"This plugin has been tremendously powerful for us."

– B. Kort

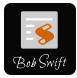

## Scripting for Confluence

Dynamically generate page content using common languages like Groovy, Jython, Javascript, and more.

Available for: Confluence Data Center, Confluence Server

Learn more: <a href="mailto:appf.re/bob-script">appf.re/bob-script</a>

"As with all Bob Swift plugins, this works great."

– D. Swartz

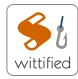

## **Javascript Hooks**

Safely enable your repository owners to create their own custom server side hooks in Bitbucket using Javascript

Available for: **Bitbucket Server** 

Learn more: appf.re/wit-hooks

"Super powerful ... Love that we can customize with Javascript ... easier than other options."

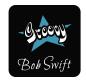

## **Groovy Tasks**

Add powerful new Bamboo tasks to drive your Groovy-based builds and automations. Supports both inline and external scripts in Groovy, Gradle, Gradle Wrapper, Gant, and GINT. Available for: Bamboo Server

Learn more: appf.re/bob-groovy

"Absolutely amazing plugin!"

– C. Harries

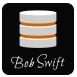

## **SQL** for Bamboo

Easily manage your database operations right from Bamboo. Schedule SOL statements and scripts to run dynamically. Works with Oracle, SQL Server, PostgreSQL, mySQL, and more.

Available for: Bamboo Server

Learn more: appf.re/bob-sql-b

- Y. Suarez

# Make Something Insightful

Apps for Business Intelligence

## **Build your ultimate BI reporting hub**

Our collection of powerful business intelligence apps provides the tools you need to combine, format, and share insightful data with your team in Confluence. Connect and query external data sources with **SQL for Confluence** (page 15), customize your data presentation with **Advanced Tables** (page 15), and build dynamic, interactive reports that give your team the exact information they need, when they need it, with **Run Self-Service Reports** for Confluence (page 16).

Problems with page speed? We've got an app for that. (See **Cache** for Confluence on page 16.) Concerned about security for your most powerful apps and macros? We've got an app for that, too! (See **Macro Security** on page 16.) Explore our full line of business intelligence apps for Confluence and tap into a whole new world of reporting possibilities.

Not sure where to start? Check out this step-bystep recipe on how to create a chart in Confluence from your own SQL data: <u>appf.re/sql-chart</u>

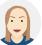

Kat Sandin Sr. Product Marketing Manager

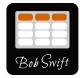

### **Advanced Tables**

Create tables that WOW with powerful features like CSV data formatting, auto-totaling, and attachment filtering.

#### Available for:

Confluence Cloud, Confluence Data Center, Confluence Server

Learn more: appf.re/bob-table

"Works really well ... straightforward, easy to use ..."

– S. Schoepel

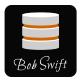

## SQL for Confluence

Display live Business Intelligence data from your external databases right within Confluence. Works with Oracle, SQL Server, PostgreSQL, mySQL, and more.

Available for: Confluence Data Center, Confluence Server

Learn more: appf.re/bob-sql

"... hugely appreciated by our users." - E. Foulkes

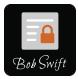

## **Secure Content**

Minimize context switching and increase security by encrypting passwords and other sensitive information in secure content blocks — right within Confluence.

Available for: Confluence Data Center, Confluence Server

Learn more: appf.re/bob-content

"Great tool for embedding credentials and sensitive financial information..."

– Colin C.

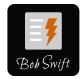

## Cache

Improve your Confluence page performance with advanced data rendering and caching controls.

Available for: Confluence Data Center, Confluence Server

#### appf.re/bob-cache

"Makes it simple to speed up pages"

- D. Peterson

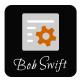

## Run Self-Service Reports

Build powerful self service reports for Business Intelligence that anyone on your team can run.

Available for: Confluence Data Center, Confluence Server

Learn more: appf.re/bob-run

"Must have for any enterprise using Confluence!"

– R. Leonard

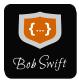

## **Macro Security**

Reserve access to your most powerful Confluence macros for only your trusted power users.

Available for: Confluence Data Center, Confluence Server

Learn more: appf.re/bob-secure

"Worth its weight in gold ..."

- Marketplace Review

# Make Something Powerful

Apps for Workflow Enhancement

## Get more work out of your workflows

Looking to streamline your business processes? It's time to put your workflows to work.

Reduce the amount of manual effort required to manage your Jira issues with our time-saving "Workflow Advancement" category of apps. Ensure that new issues are automatically created and configured right when you need them with our top selling **Create on Transition** for Jira (page 19). And keep your existing issues automatically up-to-date with its perfect counterpart, **Update on Transition** for Jira (page 19).

Both of these helpful apps recently received a major facelift, so setup is now easier than ever.

Whether you're looking to automatically spawn sub-tasks, link tickets, or even clone detailed issues with powerful customizations (see **Clone Plus** for Jira on page 19), we've got you covered.

For some quick inspiration, check out this simple step-by-step recipe on how to automatically add comments to linked issues during a workflow transition using Update on Transition: <u>appf.re/uot-</u> <u>comments</u>

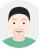

**Jeff Pierce** VP of Research & Development

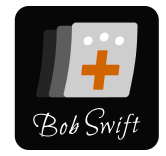

## **Create on Transition**

Dynamically create new Jira issues or subtasks in your workflow quickly and easily using powerful post functions.

Available for: Jira Data Center, lira Server

Learn more: appf.re/bob-cot

"... helps prevent a lot of manual work for me which is a godsend."

– M. Bensfield

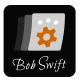

## **Update on Transition**

Dynamically update existing Jira issues in your workflow quickly and easily using conditions, variables, and more.

Available for: Jira Data Center, Jira Server

Learn more: appf.re/bob-uot

"Another winner from Bob Swift!" - E. Foulkes

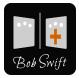

## **Clone Plus**

Instantly clone select Jira issues and their details using a powerful set of advanced customizations. Easily configurable to support your unique business process.

Available for: Jira Data Center, Jira Server

Learn more: appf.re/bob-clone

"This mod has been a game changer."

– R. Shirley

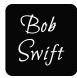

## **Turbo Kit**

Turbo-charge your Jira workflows by creating issues based on JQL statements, cloning custom fields, dynamically modifying issue summaries, and more.

Available for: Jira Data Center, Jira Server

Learn more: appf.re/bob-turbo

"Now I can perform arithmetic operations within Jira."

– Julio G.

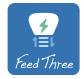

**Smart Queues for Jira Service Desk** 

Empower agents to save time and increase productivity by sorting, filtering, and searching for issues in their JSD queues.

Available for: lira Service Desk Cloud

Learn more: appf.re/f3-queues

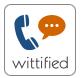

## CallCenter

Bring powerful call center functionality like live call answering, voicemail, and transcription to Atlassian's fastest growing product.

Available for: lira Service Desk Server

Learn more: appf.re/wit-call

# Make Something Efficient

## Apps for Code & Build Management

## Ship code faster.

Want to help your dev team work more efficiently? Our "Code & Build Management" category has just the tools for the job.

Instead of manually searching your code base, automatically find, group, and prioritize any TODO and FIXME comments with **Technical Debt Tracker** for Bitbucket and Bamboo (page 23). For teams who are swamped with status meetings and requests for updates, our **Build Status Tracker** for Bamboo and Confluence apps (page 23) make it easy to share the state of your builds with the right people, right within your Atlassian tools and more — no meetings necessary!

And if your developers are bogged down by constantly moving between different applications,

**Pull Request Pro** for Bitbucket Server (page 23) displays any pull requests or Jira issue assignments right within the terminal window, so they can stay updated and minimize context switching.

Discover how our "Code & Build Management" apps can help streamline your entire development process, from start to finish, to ensure that your team is consistently delivering quality code without letting anything slip through the cracks.

Ready to tackle your technical debt? Check out our quick overview video of Technical Debt Tracker for Bitbucket Server: <a href="mailto:appf.re/debt">appf.re/debt</a>

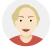

#### Holly Wright Director of Marketing

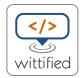

## Technical Debt Tracker

Get real-time insights into the technical debt hiding within your Bitbucket code base.

Available for: Bitbucket Server, Bamboo Server

Learn more: appf.re/wit-debt

"Great way to get an oversight on outstanding work ... Definitely recommended!"

– R. Cheesley

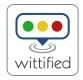

## **Build Status Tracker**

Eliminate guesswork by publishing your real-time build status from Bamboo or Jenkins within Confluence, or within other external systems.

Available for: Confluence Server, Bamboo Server

Learn more: appf.re/wit-status

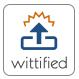

## **Pull Request Pro**

Increase your in-context developer visibility and see which pull requests you need to review right within your terminal. Integrates with Jira to increase in-terminal issue visibility as well.

Available for: Bitbucket Server

Learn more: appf.re/wit-pull

# Make Something Visible

Apps for Integrating External Data

•

Ø

24

## All your data. In context and in focus.

Why spend your time hunting down the details when you can get everything you need in one place? Bring all your important information together with the simple yet powerful Confluence macros in our "Integrating External Data" series of apps.

Create beautiful, functional tables with custom styling, sorting, and auto-totaling using **Advanced Tables** for Confluence (page 26), embed any custom content or XML data using **HTML** for Confluence (page 26), or display data from your existing spreadsheets using **Excel for Confluence** (page 27). Want to build and share dynamic formula-driven diagrams with your team? Check out **Graphviz Diagrams** for Confluence on page 27. Now you can make sure your team has the information they need, right where they need it. To get started, have a look at our easy-to-follow recipe for displaying an attached CSV file as an embedded data table on a Confluence page: appf.re/csv-table

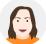

Kelsey Weaver Product Marketing Manager

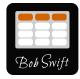

### **Advanced Tables**

Create tables that WOW with powerful features like CSV data formatting, auto-totaling, and attachment filtering.

#### Available for:

Confluence Cloud, Confluence Data Center, Confluence Server

Learn more: appf.re/bob-table

"Works really well ... straightforward, easy to use ..."

– S. Schoepel

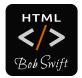

## HTML

Securely add custom content to Confluence using HTML or XSLT through macros, attachments, files, or URLs. Includes find and replace support for on-the-fly edits.

Available for: Confluence Cloud, Confluence Data Center, Confluence Server

Learn more: appf.re/bob-html

"... provided the perfect solution – thanks!"

– D. Clark

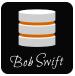

## SQL for Confluence

Display live Business Intelligence data from your external databases right within Confluence. Works with Oracle, SQL Server, PostgreSQL, mySQL, and more.

Available for: Confluence Data Center, Confluence Server

Learn more: appf.re/bob-sql

"... hugely appreciated by our users." - E. Foulkes

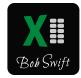

### Excel<sup>®</sup> for Confluence

Display one or more Excel worksheets right within your Confluence page from URLs, attachments, or system files. Works with native chart macros.

Available for: Confluence Data Center, Confluence Server

Learn more: appf.re/bob-excel

"... works very good ... better than the default excel viewer."

– S. Kirchmeyer

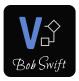

## Visio<sup>®</sup> for Confluence

Display your Visio diagrams alongside your documentation within Confluence.

Available for: Confluence Server

Learn more: appf.re/bob-visio

"Works great ... overall a great addition."

– G. Tomlins

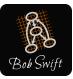

## **Graphviz Diagrams**

Create dynamic flowcharts and diagrams in Confluence using simple, plain text expressions.

Available for: Confluence Cloud, Confluence Data Center, Confluence Server

Learn more: appf.re/bob-graph

"Great plugin. Heavily used by my users."

– Bimmel

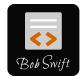

## Code Pro

Embed live source code examples within your Confluence documentation. Avoid copying and pasting static code snippets that can quickly become outdated.

Available for: Confluence Server

Learn more: appf.re/bob-code

"This is great ... gets the job done."

– Marketplace Review

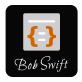

### Wiki Markup

Leverage helpful macros that enable all or portions of a Confluence page to be edited using Wiki Markup.

Available for: Confluence Server

Learn more: appf.re/bob-wiki

"Thank you ... It works great." - Rob F.

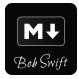

## Markdown

Use streamlined Markdown syntax to rapidly draft and edit content in Confluence.

Available for: Confluence Cloud, Confluence Data Center, Confluence Server

Learn more: appf.re/bob-markdown

"Great stuff, cheers for the great add-on."

– T. Beckers

# Make Something Yourself

Apps for DIY (Do It Yourself) **Enhancements** 

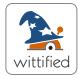

## **The Extension Wizard**

Easily add your own custom links and content panels to your Cloud-based Atlassian tools without having to buy or write multiple apps.

Available for: Jira Cloud, Bitbucket Cloud

Learn more: appf.re/wit-wiz

"Very powerful app ... to extend Jira's menus and content areas."

- B. Berenberg

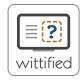

## Web Fragment Finder

Powerful utilities that streamline the process of developing your own Atlassian apps

#### Available for:

Jira Server, Jira Cloud, Confluence Server, Confluence Cloud, Bitbucket Server, Bamboo Server

Learn more: appf.re/wit-find

"Really, really helpful! Thanks so much! :-)"

– A. von Renteln

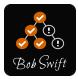

## GINT (Groovy Integration Test Framework)

GINT is a powerful Groovy-based integration test framework for software developers that supports unit and integration testing of Java, Groovy, and Gant code.

Available for: All Atlassian tools

Learn more: appf.re/bob-gint

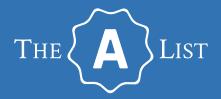

# **Unlimited Atlassian Assistance**

Convenient subscription. Personalized guidance.

Free 30-day trial. appf.re/alist

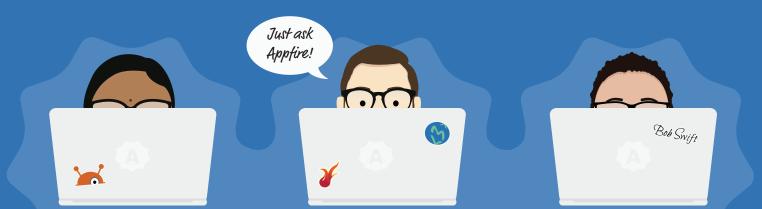

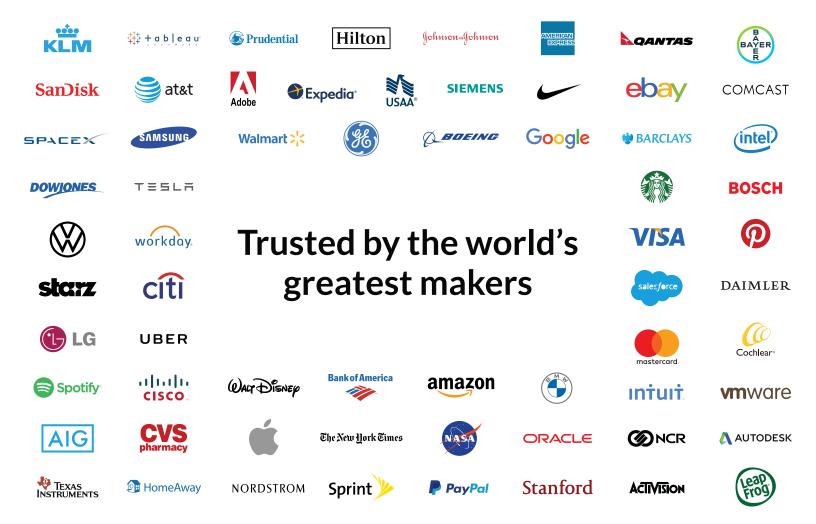